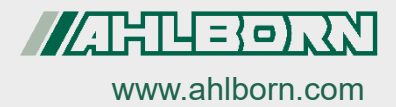

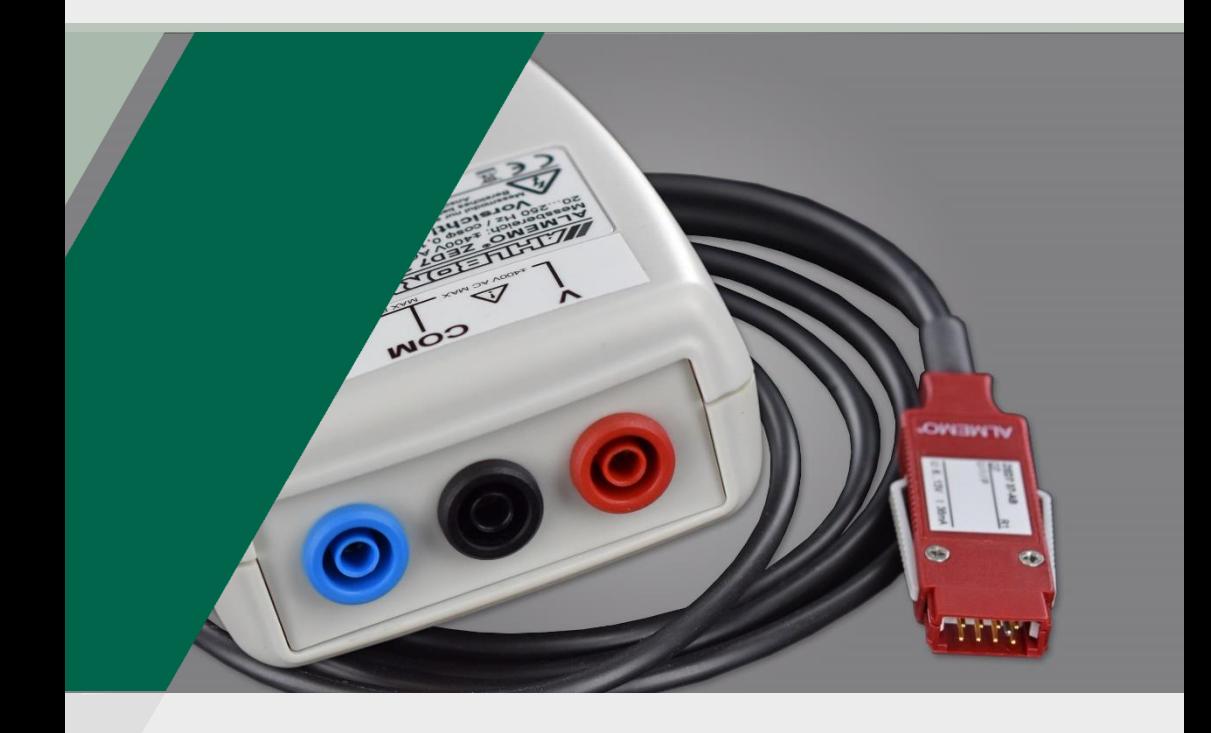

# **Bedienungsanleitung**

**Schnelles ALMEMO® Messmodul für Spannung, Strom und Leistung**

**Spannung DC ZED7 00-ABx Strom DC ZED7 01-ABx Leistung DC ZED7 07-ABxy Spannung AC ZED7 30-ABx Strom AC ZED7 31-Aby Leistung AC ZED7 37-ABxy**

*- 1 –* V 2.7 D7-Technologie **Deutsch** 25.10.2022 **W** 2.7 **AB**xy **ZED 773ABxy** 

# <span id="page-1-0"></span>1 Inhaltsverzeichnis

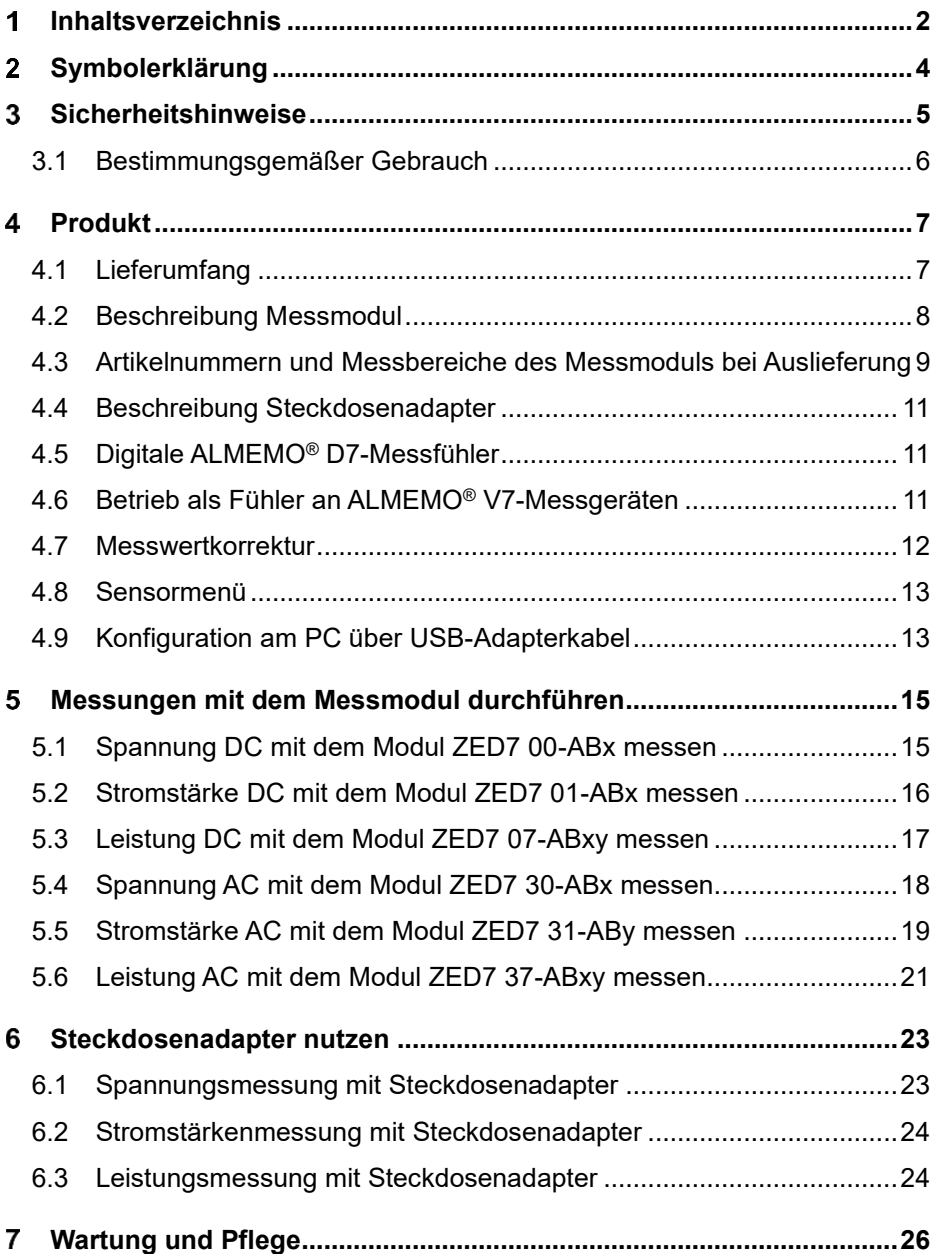

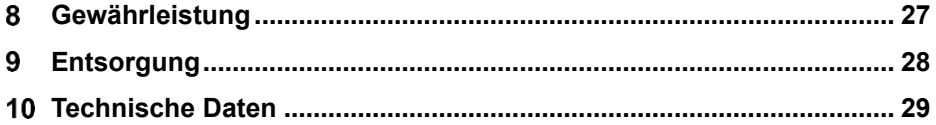

## <span id="page-3-0"></span>2 Symbolerklärung

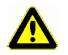

Sicherheitshinweis

- ! Voraussetzung
- $\rightarrow$  Aufforderung
- $\mathcal{P}$ Hinweis
- ➢ Resultat
- Zurück Text, der in einer Software angezeigt wird

# <span id="page-4-0"></span>3 Sicherheitshinweise A

- $\rightarrow$  Die Messmodule sind je nach Typ dazu geeignet, Spannungen, Ströme und Leistung, bei Potentialen über 50V zu messen. Bei Betrieb und besonders beim Anschluss des Messmoduls und des Steckdosenadapters ist sorgfältig darauf zu achten, dass keine hochspannungsführenden Teile berührt werden.
- $\rightarrow$  Verwenden Sie für den Anschluss der Messmodule für AC/DC-Signale und für den Anschluss des Steckdosenadapters die mitgelieferten oder gleichwertige berührungsgeschützte Anschlusskabel.
- $\rightarrow$  Das Messmodul für DC-Signale darf nur mit Gleichspannung bzw. Gleichstrom gemäß dem auf dem Typenschild angegebenen Messbereich betrieben werden.
- $\rightarrow$  Achten Sie besonders darauf, dass die Strommodule immer in Reihe zum Verbraucher, d.h. in eine Zuleitung, geschaltet werden und nicht unmittelbar an die Spannungsquelle angeschlossen werden dürfen. Bei Verwendung des Steckdosenadapters sind die zugehörigen Buchsen von Steckdosenadapter und Messmodul (A-A , V-V, COM-COM) miteinander zu verbinden. Die Farbe der Buchsen ist hier zu beachten.
- Messgerät und Messmodul sowie der Steckdosenadapter dürfen nicht in nasser oder feuchter Umgebung betrieben werden.
- → Das Kunststoffgehäuse ist vor offenem Feuer und heißen Oberflächen (z.B. Herdplatten) zu schützen.
- $\rightarrow$  Das Messmodul und der Steckdosenadapter dürfen nicht mehr verwendet werden, wenn sie äußerlich beschädigt sind oder evtl. nach einem falschen Anschluss nicht mehr funktionieren.
- → Werden Messmodul oder Steckdosenadapter zweckentfremdet oder falsch bedient, kann keine Haftung für eventuelle Schäden übernommen werden.
- $\rightarrow$  Die Schutzfunktion von Messmodul und Steckdosenadapter wird beeinträchtigt, wenn die Geräte in einer vom Hersteller nicht festgelegten Weise benutzt wird.
- → Der Messmodul-interne Strommesspfad ist bei Strömen größer als 10A nicht für den Dauerbetrieb ausgelegt. Eine Messung darf in diesem Fall maximal für die Dauer von 10 Minuten durchgeführt werden. Danach muss eine Abkühlung des Gerätes auf Raumtemperatur erfolgen.

→ Verwenden Sie den Steckdosenadapter nur für die Dauer der eigentlichen Messung.

### <span id="page-5-0"></span>3.1 Bestimmungsgemäßer Gebrauch

Das Schnelle ALMEMO® Messmodul für Spannung, Strom und Leistung wird zur Messung von Strom- und Spannungssignalen verwendet. Diese sind Spannung DC, Stromstärke DC, Leistung DC, Spannung AC, Stromstärke AC und Frequenz. Aus diesen Signalen wird die Wirkleistung inklusive Leistungsfaktor berechnet. Das Messmodul ist geeignet für Spannungsmessungen bis 400V (DC) und 400Veff (AC) sowie Strommessungen bis 20A (DC) bzw. 20Aeff (AC).

Der Steckdosenadapter dient als Hilfsmittel zur Messung von Spannung, Strom und Leistung an Stromkreisen, die elektrisch direkt mit dem Niederspannungsnetz verbunden sind (CAT II). Der Steckdosenadapter ist ausschließlich für den Betrieb mit dem Messmodul zu verwenden. Andere Betriebsarten sind nicht zugelassen.

## <span id="page-6-0"></span>4 Produkt

### <span id="page-6-1"></span>4.1 Lieferumfang

- → Achten Sie beim Auspacken auf Beschädigungen des Lieferinhaltes und die Vollständigkeit der Lieferung.
- $\sigma$ Die genaue Zusammenstellung der Lieferung hängt von Ihrer Bestellung ab.

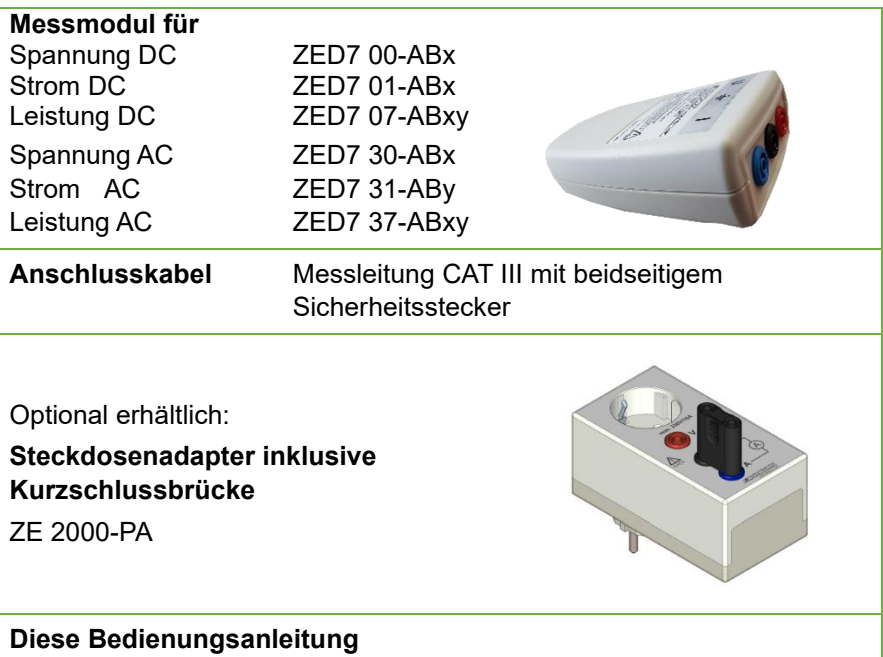

- $\rightarrow$  Im Falle eines Transportschadens ist das Verpackungsmaterial aufzubewahren und der Lieferant umgehend zu informieren.
- → Bei Verwendung von Zubehör, das nicht der CAT III (500 V) Kategorie entspricht, sinkt die Messkategorie auf den niedrigsten Wert der resultierenden Kombination aus Zubehör und Messmodul.

### <span id="page-7-0"></span>4.2 Beschreibung Messmodul

Die ALMEMO® AC-Messmodule ZED7 30-ABx, ZED7 31-ABy und ZED7 37-ABxy erfassen den Echt-Effektivwert einer Wechselstrom- und/oder Wechselspannungsgröße. Das heißt das Messsignal mit beliebiger Kurvenform wird mit 1kHz digitalisiert und der echte Effektivwert berechnet und am Messgerät angezeigt.

Bei den Messmodulen ZED7 37-ABxy werden sowohl der Wechselstrom als auch die Spannung synchron gemessen und daraus die Wirkleistung und der Leistungsfaktor ermittelt. Die Übertragung der Daten zum Messgerät erfolgt digital.

Das Messmodul ist mit 6 kV galvanisch getrennt und überspannungsgesichert. Dieses kann an jeden Messeingang eines beliebigen ALMEMO® Messgerätes der Geräteversion V7 angesteckt werden. Es können auch mehrere Messmodule an ein Messgerät angesteckt werden.

Die Stromversorgung des Messmoduls erfolgt durch das ALMEMO® Messgerät über einen DC/DC-Wandler (Isolationsspannung 6 kV). Die Stromversorgung des Messgerätes wird mit ca. 40 mA belastet, d.h. für einen Langzeitbetrieb ist ein Netzadapter erforderlich.

#### **Echt-Effektivwert-Messung**

Das Wechselspannungssignal wird laufend mit 1kHz abgetastet und der Gesamteffektivwert aus Gleich- und Wechselspannungsanteil berechnet.

$$
V_{\text{eff}} = \sqrt{VAC^2 + VDC^2}
$$

#### <span id="page-8-0"></span>4.3 Artikelnummern und Messbereiche des Messmoduls bei Auslieferung

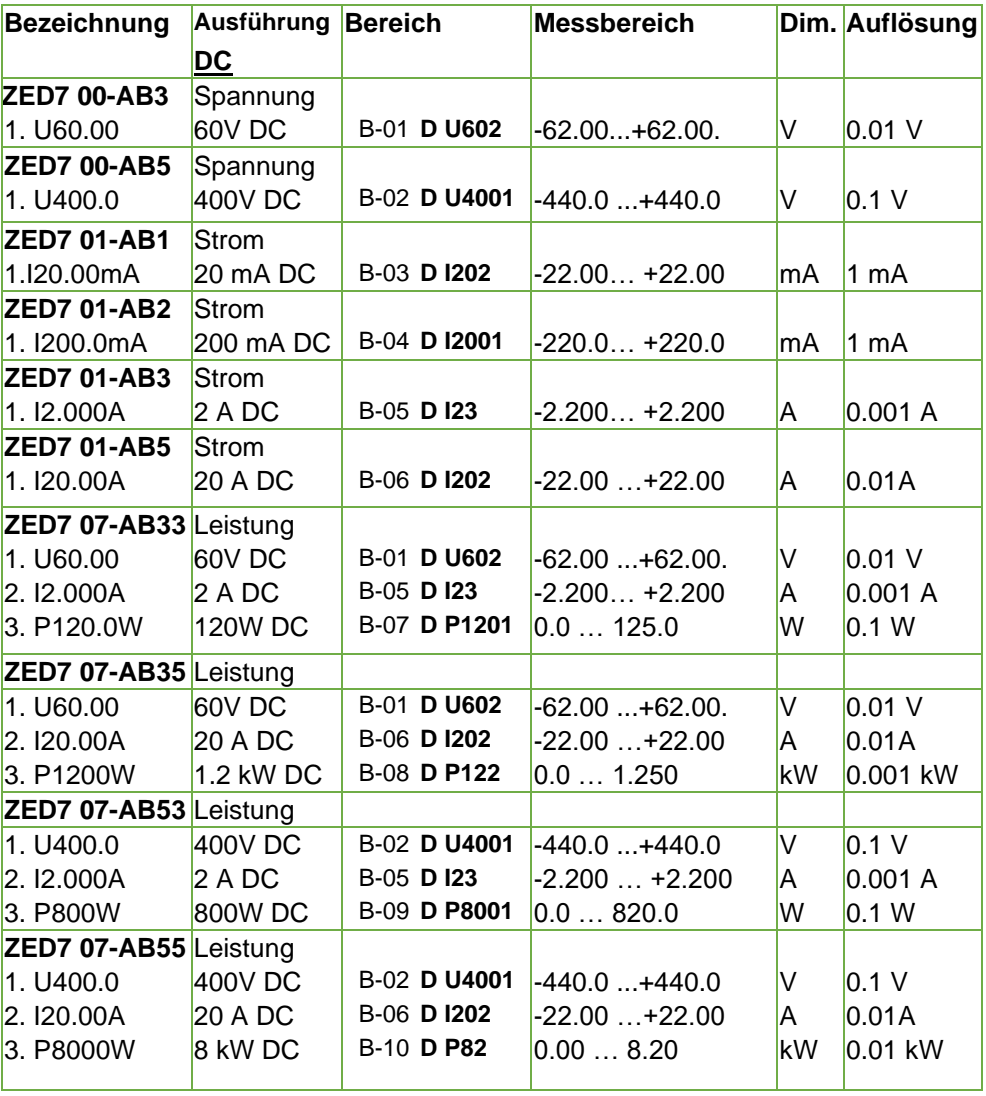

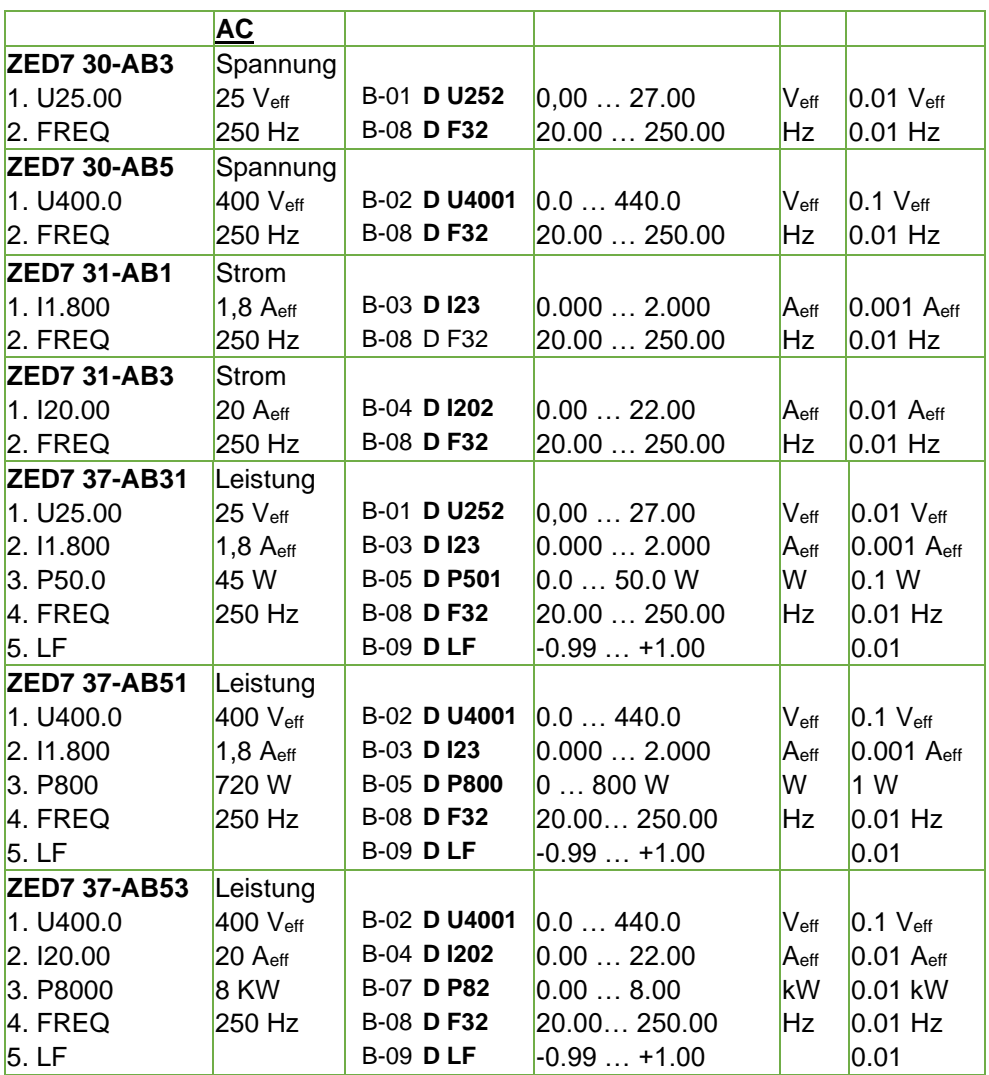

#### <span id="page-10-0"></span>4.4 Beschreibung Steckdosenadapter

Der Steckdosenadapter mit der Artikelnummer ZE 2000-PA ist optional lieferbar. Er ist als sicheres Hilfsmittel zur Messung von Spannung, Strom und Leistung an Stromkreisen, die elektrisch direkt mit dem Niederspannungsnetz verbunden sind (CAT II) vorgesehen.

Die Kurzschlussbrücke ist aus Sicherheitsgründen nur an die schwarze Buchse (COM) und die blaue Buchse (A) anschließbar und kommt nur zum Einsatz, wenn keine Strommessung erforderlich ist und der Stromkreis lediglich geschlossen werden soll.

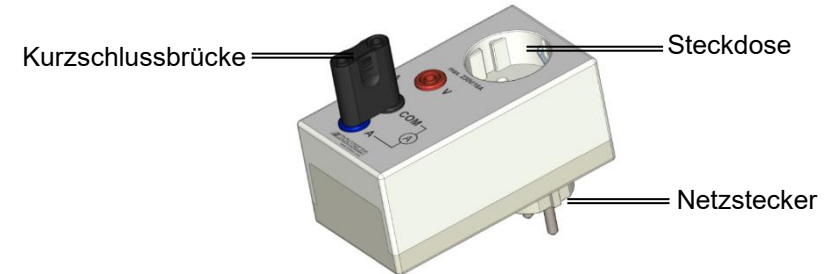

#### <span id="page-10-1"></span>4.5 Digitale ALMEMO® D7-Messfühler

Aufbauend auf den bereits autarken ALMEMO®-D6-Steckern mit serieller Schnittstelle wurden die Möglichkeiten der Unabhängigkeit vom Messgerät konsequent weiterentwickelt und ein ganz neues V7-Messsystem geschaffen. Dabei ist eine effiziente Messung schneller und langsamer Fühler mit beliebigem Messwertumfang gleichzeitig möglich. Neue Messfunktionen und Bereiche, die von den ALMEMO® Geräten selbst nicht unterstützt werden, können über ein im Fühler gespeichertes Menü konfiguriert und genutzt werden. Dies macht das neue ALMEMO® V7-System unvergleichlich flexibel und zukunftsfähig. Die Kommunikation von Fühler zu Messgerät erfolgt generell über eine serielle Schnittstelle. Damit lassen sich die D7-Fühler nur noch an neue ALMEMO® V7- Geräte anschließen.

### <span id="page-10-2"></span>4.6 Betrieb als Fühler an ALMEMO® V7-Messgeräten

ALMEMO® D7-Fühler liefern ihre endgültigen digitalen Messwerte von 1 bis 10 Messkanälen über die serielle Schnittstelle an das ALMEMO® V7-Gerät, die dort lediglich gespeichert oder ausgegeben werden. Funktionskanäle sind nur vom

Gerät programmier- und nutzbar. Soll ein Messkanal nicht angezeigt werden, kann der Messbereich wie üblich über das ALMEMO® Gerät deaktiviert und auch wieder aktiviert werden. Die Versorgung des Fühlers erfolgt über das Messgerät.

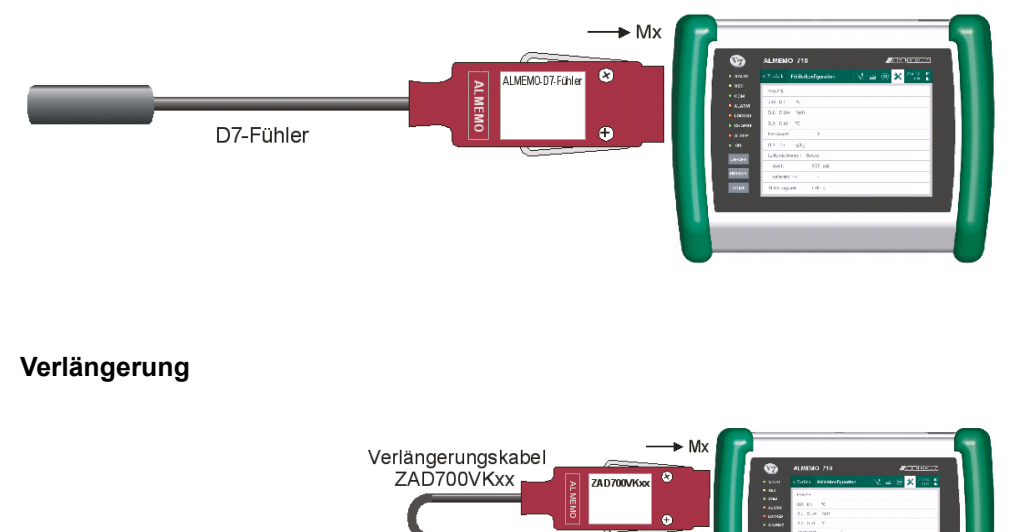

Zur Verlängerung der Fühler am Gerät dienen die Verlängerungskabel ZAD7 00-VKxx, bei denen die Messwerte und die Steckerprogrammierung seriell störsicher über RS422-Treiber übertragen werden. Zur galvanischen Trennung gibt es zusätzlich ein kleines Adapterkabel ZAD7 00-GT.

#### <span id="page-11-0"></span>4.7 Messwertkorrektur

D7-Fühler

ALLIMORE CAN

Für die Primärmesskanäle können Abgleichwerte oder eine Mehrpunktjustage im D7-Fühler abgelegt werden (ab Werk oder über V7-Messgerät mit Option KL). Korrekturwerte (Nullpunkt, Steigung, Basis, Faktor) werden bereits im Fühler verarbeitet.

#### <span id="page-12-0"></span>4.8 Sensormenü

Um die Zukunftsfähigkeit des neuen ALMEMO® V7-Messystems auf lange Jahre ohne Änderung des Messgerätes zu erhalten, besitzt jeder D7-Fühler ein individuelles Sensormenü, das über jedes ALMEMO® V7 Messgerät aufrufbar ist. So ist es möglich Messbereiche oder andere spezifische Fühlerfunktionen zu konfigurieren. Als Bediengerät kann ein V7-Messgerät oder auch ein PC dienen.

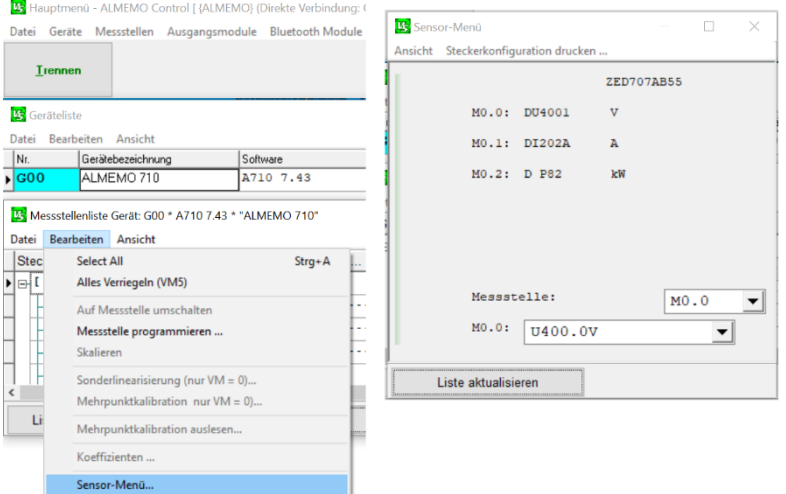

### <span id="page-12-1"></span>4.9 Konfiguration am PC über USB-Adapterkabel

An den PC wird der ALMEMO® D7-Fühler mit dem USB-Kupplungs-Adapterkabel ZA1919-AKUV mit einer Baudrate von 115.2 kBd direkt angeschlossen. Ein Microcontroller im Adapterkabel stellt automatisch die nötige Spannungsversorgung sowie Baudrate und Geräteadresse des Fühlers ein.

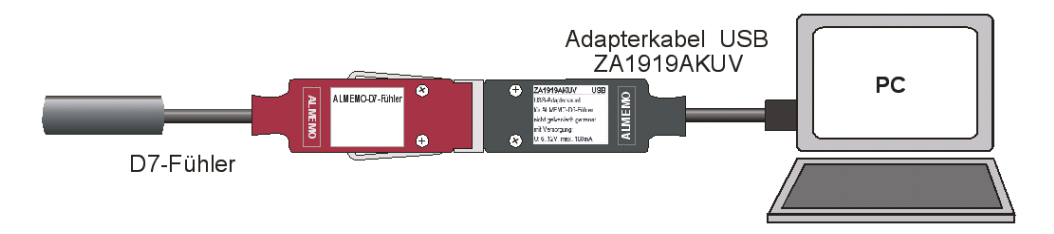

Zur Konfiguration über das Sensormenü dient das Programm ALMEMO® Control (ab V. 5.14.0.330). In der Messstellenliste findet man dafür unter ´Bearbeiten´ das ´Sensor-Menü´. Hier können in erster Linie bis zu 10 Messtellen mit den spezifischen D7-Messbereichen des D7-Fühlers und weitere Einstellungen programmiert werden. Die Messbereiche erscheinen auf der Schnittstelle mit neuen aussagekräftigen Kürzeln. Außer dem Bereich wird automatisch eine bis zu 6-stellige Dimension und ein Kommentar programmiert und danach der Kanal mit 5 verriegelt.

Das Löschen von Bereichen erfolgt in der Liste durch Anwahl von ´- - - -´.

**Funktionskanäle** sind entweder Parameter des Messgerätes oder werden vom Messgerät berechnet. Sie lassen sich deshalb nur vom Gerät programmieren und nutzen. Folgende Funktionskanäle stehen zur Verfügung:

Batt, Mess, Alrm, Diff, Max, Min, M(t), n(t), M(n), Flow, Time Bei Anschluss direkt am PC sind sie nicht verwendbar. Im Kommentar erscheint dann der Hinweis ´!unusable´.

### <span id="page-14-0"></span>Messungen mit dem Messmodul durchführen

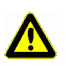

Achten Sie beim Anschluss des Messmoduls auf den Messbereich, der auf dem Typenschild angegeben ist.

- Wenn Sie den Steckdosenadapter als Hilfsmittel zur Messung von Spannung, Strom und Leistung an Stromkreisen, die elektrisch direkt mit dem Niederspannungsnetz verbunden sind, nutzen möchten, achten Sie auf die Hinweise in Kapitel 6 Steckdosenadapter nutzen.
- $\mathcal{P}$ Das Messmodul besitzt einen ALMEMO® D7-Stecker, in dem der Messbereich und die Dimension fest programmiert sind. Dadurch wird es von jedem ALMEMO® V7-Messgerät automatisch erkannt. Es müssen vor der Verwendung keine Programmierungen vorgenommen werden.

#### <span id="page-14-1"></span>5.1 Spannung DC mit dem Modul ZED7 00-ABx messen

Verkabeln Sie (insbesondere bei Messspannungen über 50V) im spannungsfreien Zustand. Schalten Sie die Spannung erst danach ein.

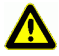

Berühren Sie im Betrieb keine freiliegenden Teile oder Anschlüsse, um elektrische Schläge zu vermeiden.

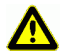

Verwenden Sie die mitgelieferten berührgeschützten Anschlusskabel.

- 1. Schalten Sie die Spannung an der Spannungsquelle ab und prüfen Sie die Spannungsfreiheit.
- 2. Stecken Sie den ALMEMO® Stecker des Messmoduls in eine ALMEMO® Eingangsbuchse des ALMEMO® Messgerätes.
- 3. Schalten Sie das ALMEMO® Messgerät ein.
- 4. Verbinden Sie die Spannungsquelle mithilfe der Anschlusskabel mit den Buchsen des Messmoduls, wobei das rote Anschlusskabel mit dem Pluspol und der roten Buchse verbunden werden muss.
- 5. Schalten Sie die Spannung an der Spannungsquelle ein.
- ➢ Die Messwerte werden am ALMEMO® Messgerät angezeigt.

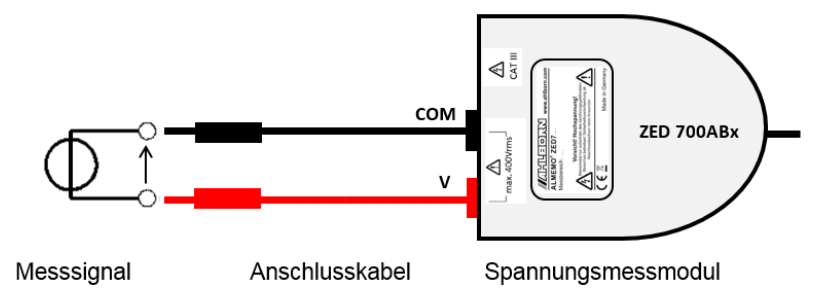

### <span id="page-15-0"></span>5.2 Stromstärke DC mit dem Modul ZED7 01-ABx messen

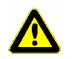

Der geräteinterne Strommesspfad ist bei Strömen größer als 10A nicht für den Dauerbetrieb ausgelegt. Eine Messung darf in diesem Fall maximal für die Dauer von 10 Minuten durchgeführt werden. Danach muss eine Abkühlung des Gerätes auf Raumtemperatur erfolgen.

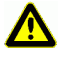

Verkabeln Sie (insbesondere bei Messspannungen über 50V) im spannungsfreien Zustand. Schalten Sie die Spannung erst danach ein.

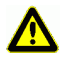

Berühren Sie im Betrieb keine freiliegenden Teile oder Anschlüsse, um elektrische Schläge zu vermeiden.

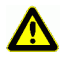

Verwenden Sie die mitgelieferten berührgeschützten Anschlusskabel.

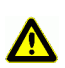

Schließen Sie das Strommessmodul nicht ohne Verbraucher direkt an die Spannungsquelle an, weil dadurch das Modul zerstört werden kann und eine Gefahr durch Überhitzung entsteht.

- 1. Schließen Sie einen Verbraucher an die Stromquelle an.
- 2. Schalten Sie den Verbraucher aus, sodass kein Strom fließt und überprüfen Sie die Spannungsfreiheit.
- 3. Stecken Sie den ALMEMO® Stecker des Messmoduls in eine ALMEMO® Eingangsbuchse des ALMEMO® Messgerätes.
- 4. Schalten Sie das ALMEMO® Messgerät ein.

5. Schalten Sie das Messmodul in den Strompfad des Verbrauchers, wobei das blaue Anschlusskabel mit dem Pluspol und der blauen Buchse (A) verbunden werden muss. Das schwarze Anschlusskabel muss mit der Masse (COM) verbunden werden.

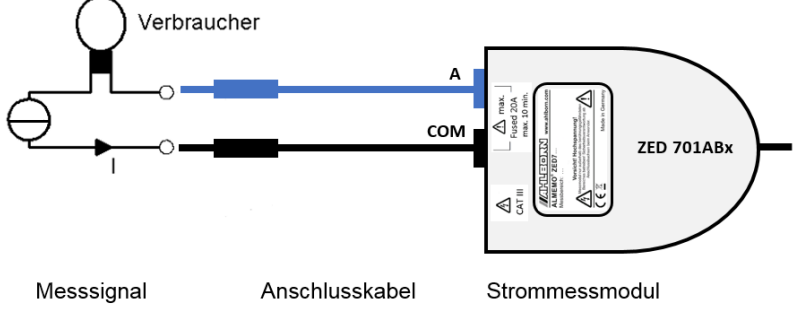

- 6. Schalten Sie den Verbraucher ein.
- <span id="page-16-0"></span>➢ Die Messwerte werden am ALMEMO® Messgerät angezeigt.

#### 5.3 Leistung DC mit dem Modul ZED7 07-ABxy messen

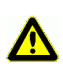

Der geräteinterne Strommesspfad ist bei Strömen größer als 10A nicht für den Dauerbetrieb ausgelegt. Eine Messung darf in diesem Fall maximal für die Dauer von 10 Minuten durchgeführt werden. Danach muss eine Abkühlung des Gerätes auf Raumtemperatur erfolgen.

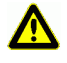

Verkabeln Sie (insbesondere bei Messspannungen über 50V) im spannungsfreien Zustand. Schalten Sie die Spannung erst danach ein.

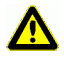

Berühren Sie im Betrieb keine freiliegenden Teile oder Anschlüsse, um elektrische Schläge zu vermeiden.

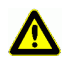

Verwenden Sie die mitgelieferten berührgeschützten Anschlusskabel.

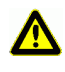

Schließen Sie das Strommessmodul nicht ohne Verbraucher direkt an die Spannungsquelle an, weil dadurch das Modul zerstört werden kann und eine Gefahr durch Überhitzung entsteht.

- $\degree$  Die Spannung und die Stromstärke werden synchron gemessen und daraus die Leistung berechnet.
	- 1. Schließen Sie einen Verbraucher an die Stromquelle an.
	- 2. Schalten Sie den Verbraucher aus, sodass kein Strom fließt und überprüfen Sie die Spannungsfreiheit.
	- 3. Stecken Sie den ALMEMO® Stecker des Messmoduls in eine ALMEMO® Eingangsbuchse des ALMEMO® Messgerätes.
	- 4. Schalten Sie das ALMEMO® Messgerät ein.
	- 5. Schalten Sie das Messmodul in den Strompfad des Verbrauchers mithilfe des blauen Anschlusskabels (an Buchse A).
	- 6. Stecken Sie das schwarze Anschlusskabel an die schwarze Buchse (COM) des Messmoduls und direkt an die Spannungsquelle. Hierbei ist zu beachten, dass die schwarze Buchse (COM) das Massepotential des Messmoduls darstellt.
	- 7. Verbinden Sie die rote Buchse (V) mithilfe des roten Anschlusskabels direkt mit der Spannungsquelle.

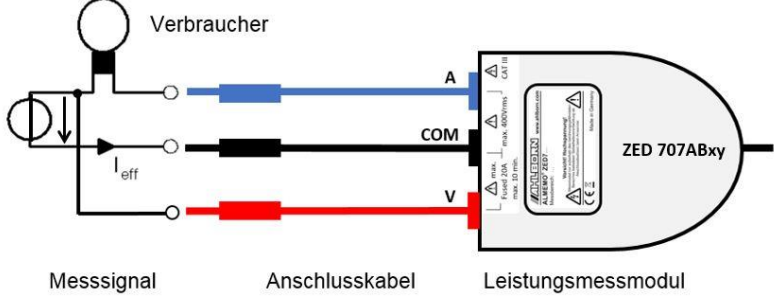

- 8. Schalten Sie den Verbraucher ein.
- <span id="page-17-0"></span>➢ Die Messwerte werden am ALMEMO® Messgerät angezeigt.

#### 5.4 Spannung AC mit dem Modul ZED7 30-ABx messen

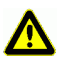

Verkabeln Sie (insbesondere bei Messspannungen über 50V) im spannungsfreien Zustand. Schalten Sie die Spannung erst danach ein.

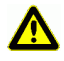

Berühren Sie im Betrieb keine freiliegenden Teile oder Anschlüsse, um elektrische Schläge zu vermeiden.

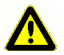

Verwenden Sie die mitgelieferten berührgeschützten Anschlusskabel.

- 1. Schalten Sie die Spannung an der Spannungsquelle ab und prüfen Sie die Spannungsfreiheit.
- 2. Stecken Sie den ALMEMO® Stecker des Messmoduls in eine ALMEMO® Eingangsbuchse des ALMEMO® Messgerätes.
- 3. Schalten Sie das ALMEMO® Messgerät ein.
- 4. Verbinden Sie die Spannungsquelle mithilfe der Anschlusskabel mit den Buchsen des Messmoduls.

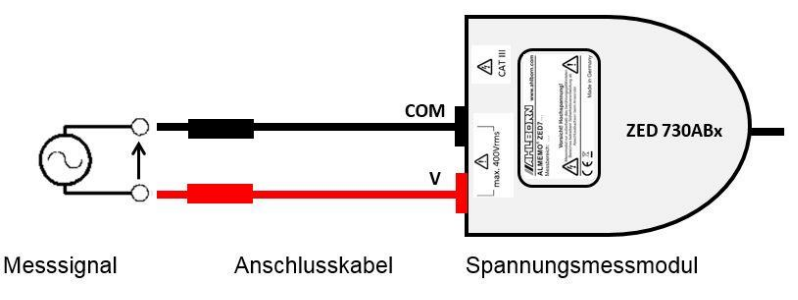

- 5. Schalten Sie die Spannung an der Spannungsquelle ein.
- ➢ Die Messwerte werden am ALMEMO® Messgerät angezeigt.

### <span id="page-18-0"></span>5.5 Stromstärke AC mit dem Modul ZED7 31-ABy messen

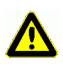

Der geräteinterne Strommesspfad ist bei Strömen größer als 10A nicht für den Dauerbetrieb ausgelegt. Eine Messung darf in diesem Fall maximal für die Dauer von 10 Minuten durchgeführt werden. Danach muss eine Abkühlung des Gerätes auf Raumtemperatur erfolgen.

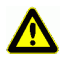

Verkabeln Sie (insbesondere bei Messspannungen über 50V) im spannungsfreien Zustand. Schalten Sie die Spannung erst danach ein.

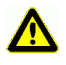

Berühren Sie im Betrieb keine freiliegenden Teile oder Anschlüsse, um elektrische Schläge zu vermeiden.

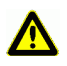

Verwenden Sie die mitgelieferten berührgeschützten Anschlusskabel.

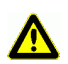

Schließen Sie das Strommessmodul nicht ohne Verbraucher direkt an die Spannungsquelle an, weil dadurch das Modul zerstört werden kann und eine Gefahr durch Überhitzung entsteht.

- 1. Schließen Sie einen Verbraucher an die Stromquelle an.
- 2. Schalten Sie den Verbraucher aus, sodass kein Strom fließt und überprüfen Sie die Spannungsfreiheit.
- 3. Stecken Sie den ALMEMO® Stecker des Messmoduls in eine ALMEMO® Eingangsbuchse des ALMEMO® Messgerätes.
- 4. Schalten Sie das ALMEMO® Messgerät ein.
- 5. Schalten Sie das Messmodul in den Strompfad des Verbrauchers.

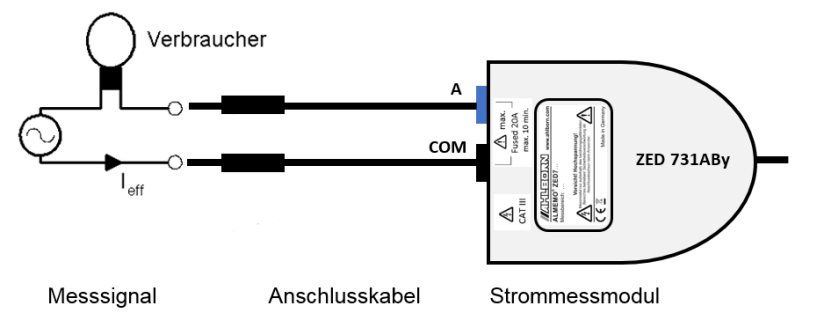

- 6. Schalten Sie den Verbraucher ein.
- ➢ Die Messwerte werden am ALMEMO® Messgerät angezeigt.

#### <span id="page-20-0"></span>5.6 Leistung AC mit dem Modul ZED7 37-ABxy messen

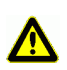

Der geräteinterne Strommesspfad ist bei Strömen größer als 10A nicht für den Dauerbetrieb ausgelegt. Eine Messung darf in diesem Fall maximal für die Dauer von 10 Minuten durchgeführt werden. Danach muss eine Abkühlung des Gerätes auf Raumtemperatur erfolgen.

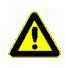

Verkabeln Sie (insbesondere bei Messspannungen über 50V) im spannungsfreien Zustand. Schalten Sie die Spannung erst danach ein.

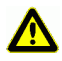

Berühren Sie im Betrieb keine freiliegenden Teile oder Anschlüsse, um elektrische Schläge zu vermeiden.

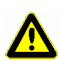

Verwenden Sie die mitgelieferten berührgeschützten Anschlusskabel.

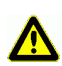

Schließen Sie das Strommessmodul nicht ohne Verbraucher direkt an die Spannungsquelle an, weil dadurch das Modul zerstört werden kann und eine Gefahr durch Überhitzung entsteht.

- $\mathcal{P}$ Die Spannung und die Stromstärke werden synchron gemessen und daraus die Wirkleistung errechnet. Des Weiteren wird die Frequenz gemessen und die Phasenverschiebung berechnet.
	- 1. Schließen Sie einen Verbraucher an die Stromquelle an.
	- 2. Schalten Sie den Verbraucher aus, sodass kein Strom fließt und überprüfen Sie die Spannungsfreiheit.
	- 3. Stecken Sie den ALMEMO<sup>®</sup> Stecker des Messmoduls in eine ALMEMO<sup>®</sup> Eingangsbuchse des ALMEMO® Messgerätes.
	- 4. Schalten Sie das ALMEMO® Messgerät ein.
	- 5. Schalten Sie das Messmodul in den Strompfad des Verbrauchers mithilfe des blauen Anschlusskabels (an Buchse A).
	- 6. Stecken Sie das schwarze Anschlusskabel an die mittlere Buchse (COM) des Messmoduls und direkt an die Spannungsquelle. Hierbei ist zu beachten, dass die mittlere Buchse (COM) das Massepotential des Messmoduls darstellt.
	- 7. Verbinden Sie die rote Buchse (V) mithilfe des roten Anschlusskabels direkt mit der Spannungsquelle.

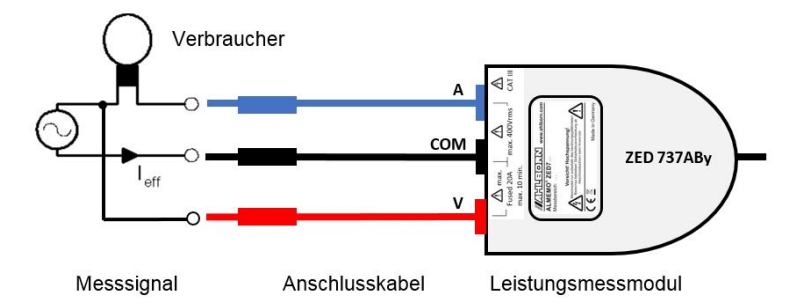

- 8. Schalten Sie den Verbraucher ein.
- ➢ Die Messwerte werden am ALMEMO® Messgerät angezeigt.

### <span id="page-22-0"></span>6 Steckdosenadapter nutzen

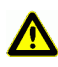

Beachten Sie bei der Installation des Netzadapters, dass jederzeit eine schnelle Trennung vom Stromnetz möglich sein muss.

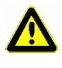

Verkabeln Sie (insbesondere bei Messspannungen über 50V) im spannungsfreien Zustand.

 $\hat{\mathbf{\Lambda}}$ 

Berühren Sie im Betrieb keine freiliegenden Teile oder Anschlüsse, um elektrische Schläge zu vermeiden.

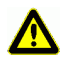

Verwenden Sie die mitgelieferten berührgeschützten Anschlusskabel.

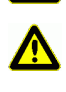

Achten Sie besonders darauf, dass die Strommodule immer in Reihe zum Verbraucher, d.h. in eine Zuleitung, geschaltet werden und nicht unmittelbar an die Spannungsquelle angeschlossen werden dürfen. Bei Verwendung des Steckdosenadapters sind die zugehörigen Buchsen von Steckdosenadapter und Messmodul (A-A, V-V, COM-COM) miteinander zu verbinden. Die Farbe der Buchsen ist hier zu beachten.

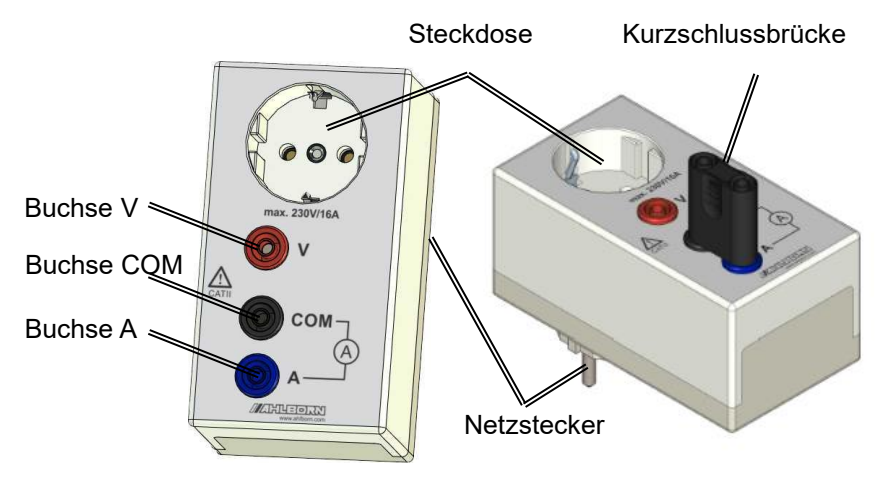

### <span id="page-22-1"></span>6.1 Spannungsmessung mit Steckdosenadapter

1. Stecken Sie die Kurzschlussbrücke auf die Buchsen A und COM des Steckdosenadapters.

- 2. Verbinden Sie das rote Anschlusskabel mit der roten Buchse (V) des Messmoduls und der roten Buchse (V) des Steckdosenadapters.
- 3. Verbinden Sie das schwarze Anschlusskabel mit der schwarzen Buchse (COM) des Messmoduls und der Buchse der Kurzschlussbrücke, die auf der Buchse COM des Steckdosenadapters steckt.
- 4. Stecken Sie den Netzstecker des Steckdosenadapters in eine Steckdose und den Netzstecker des Verbrauchers in die Steckdose des Steckdosenadapters.
- 5. Folgen Sie der Handlungsanleitung in Kapitel 5.1 Spannung DC mit dem Modul ZED7 00-ABx messen bzw. in Kapitel 5.4 Spannung AC mit dem Modul ZED7 30-ABx messen.

#### <span id="page-23-0"></span>6.2 Stromstärkenmessung mit Steckdosenadapter

- Die Kurzschlussbrücke wird nicht benötigt.
	- 1. Verbinden Sie das blaue Anschlusskabel mit der blauen Buchse (A) des Messmoduls und der blauen Buchse (A) des Steckdosenadapters.
	- 2. Verbinden Sie das schwarze Anschlusskabel mit der schwarzen Buchse (COM) des Messmoduls und der schwarzen Buchse (COM) des Steckdosenadapters.
	- 3. Stecken Sie den Netzstecker des Steckdosenadapters in eine Steckdose und den Netzstecker des Verbrauchers in die Steckdose des Steckdosenadapters.
	- 4. Folgen Sie der Handlungsanleitung in Kapitel 5.2 Stromstärke DC mit dem Modul ZED7 01-ABx messen bzw. in Kapitel 5.5 Stromstärke AC mit dem Modul ZED7 31-ABx messen.

### <span id="page-23-1"></span>6.3 Leistungsmessung mit Steckdosenadapter

- C<sup>-</sup> Die Kurzschlussbrücke wird nicht benötigt.
	- 1. Verbinden Sie das blaue Anschlusskabel mit der blauen Buchse (A) des Messmoduls und der blauen Buchse (A) des Steckdosenadapters.
- 2. Verbinden Sie das schwarze Anschlusskabel mit der schwarzen Buchse (COM) des Messmoduls und der schwarzen Buchse (COM) des Steckdosenadapters.
- 3. Verbinden Sie das rote Anschlusskabel mit der roten Buchse (V) des Messmoduls und der roten Buchse (V) des Steckdosenadapters.
- 4. Stecken Sie den Netzstecker des Steckdosenadapters in eine Steckdose und den Netzstecker des Verbrauchers in die Steckdose des Steckdosenadapters.
- 5. Folgen Sie der Handlungsanleitung in Kapitel 5.3 Leistung DC mit dem Modul ZED 707-ABx messen bzw. in Kapitel 5.6 Leistung AC mit dem Modul ZED 737-ABx messen.

# <span id="page-25-0"></span>Wartung und Pflege

#### **Gehäuse reinigen**

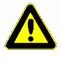

Die Geräte dürfen nicht vom Benutzer geöffnet werden.

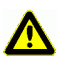

Die Geräte müssen von der Stromversorgung getrennt sein.

→ Reinigen Sie das Gehäuse bei Verschmutzung mit einem trockenen Tuch ohne Reinigungsmittel.

#### **Gerät warten und reparieren**

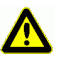

Reparatur- und Wartungsarbeiten dürfen nur durch die Firma Ahlborn Mess- und Regelungstechnik GmbH erfolgen.

→ Senden Sie das Gerät bzw. die Geräte im Falle einer notwendigen Reparatur oder Wartung zur Service-Abteilung der Firma Ahlborn.

## <span id="page-26-0"></span>Gewährleistung

Jedes Gerät durchläuft vor dem Verlassen des Werkes mehrere Qualitätstests. Für die einwandfreie Funktion wird eine Gewährleistung von 2 Jahren ab Auslieferungsdatum gewährt. Sollte ein Defekt vorhanden sein, verwenden Sie für den Versand möglichst das Originalverpackungsmaterial und legen Sie eine aussagekräftige Fehlerbeschreibung mit den entsprechenden Randbedingungen bei.

In folgenden Fällen ist eine Gewährleistung ausgeschlossen

- Unerlaubte Eingriffe und Veränderungen im Gerät durch den Kunden
- Betrieb außerhalb der für dieses Produkt geltenden Umgebungsbedingungen
- Verwendung von ungeeigneter Stromversorgung und Peripheriegeräten
- Nicht bestimmungsgemäßer Gebrauch des Gerätes
- Nichtbeachtung der Bedienungsanleitung

Die Änderung der Produkteigenschaften zugunsten des technischen Fortschritts oder auf Grund von neuen Bauteilen bleibt dem Hersteller vorbehalten.

# <span id="page-27-0"></span>9 Entsorgung

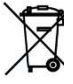

Das Symbol der durchgestrichenen Abfalltonne bedeutet, dass das Produkt in der Europäischen Union einer getrennten Müllsammlung zugeführt werden muss.

- Dies gilt sowohl für das Produkt selbst als auch für alle mit diesem Symbol gekennzeichneten Zubehörteile. Die Produkte dürfen nicht über den unsortierten Hausmüll entsorgt werden.
- → Entsorgen Sie defekte Akkus / leere Batterien entsprechend den gültigen gesetzlichen Bestimmungen.
- → Führen Sie das Produkt nach Ende der Nutzungszeit der getrennten Sammlung für Elektro- und Elektronikgeräte zu. Beachten Sie dabei die lokalen Entsorgungsvorschriften.
- $\rightarrow$  Entsorgen Sie Verpackungsmaterial gemäß den landesüblichen Vorschriften.

## <span id="page-28-0"></span>10 Technische Daten

#### **Messmodul**

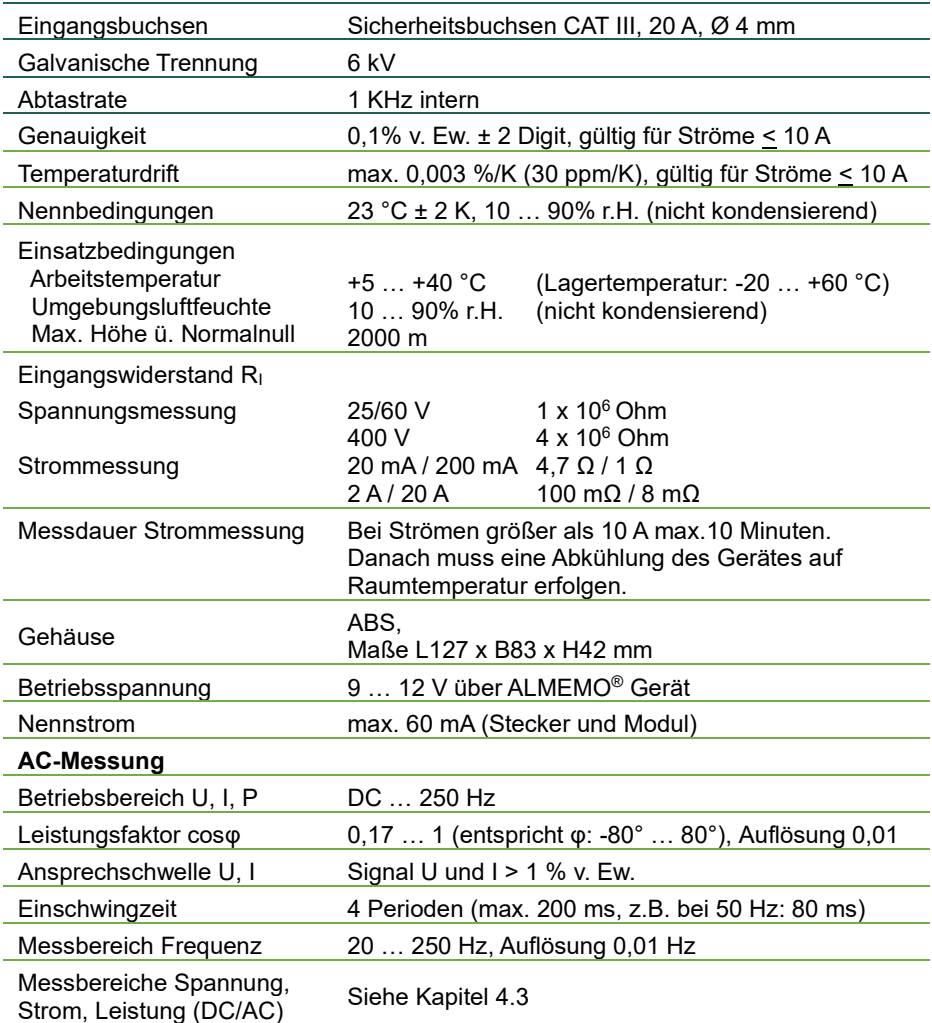

Technische Änderungen vorbehalten!

#### **Steckdosenadapter**

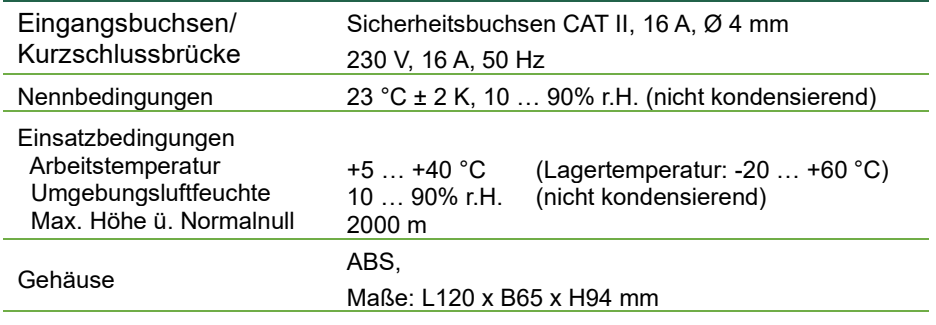

Technische Änderungen vorbehalten!

#### Notizen

Trotz großer Sorgfalt sind fehlerhafte Angaben nicht auszuschließen. Technische Änderungen vorbehalten.

Diese und weitere Bedienungsanleitungen sowie das ALMEMO® Handbuch finden Sie auf **www.ahlborn.com** im Bereich SERVICE unter DOWNLOADS.

© Ahlborn Mess- und Regelungstechnik GmbH 2021

All rights reserverd.

Ahlborn Mess- und Regelungstechnik GmbH, Eichenfeldstraße 1, D-83607 Holzkirchen, Tel. +49(0)8024/3007-0, Fax +49(0)8024/30071-0 Internet: http://www.ahlborn.com, email: amr@ahlborn.com

> BITTE ZUM SPÄTEREN NACHSCHLAGEN AUFBEWAHREN